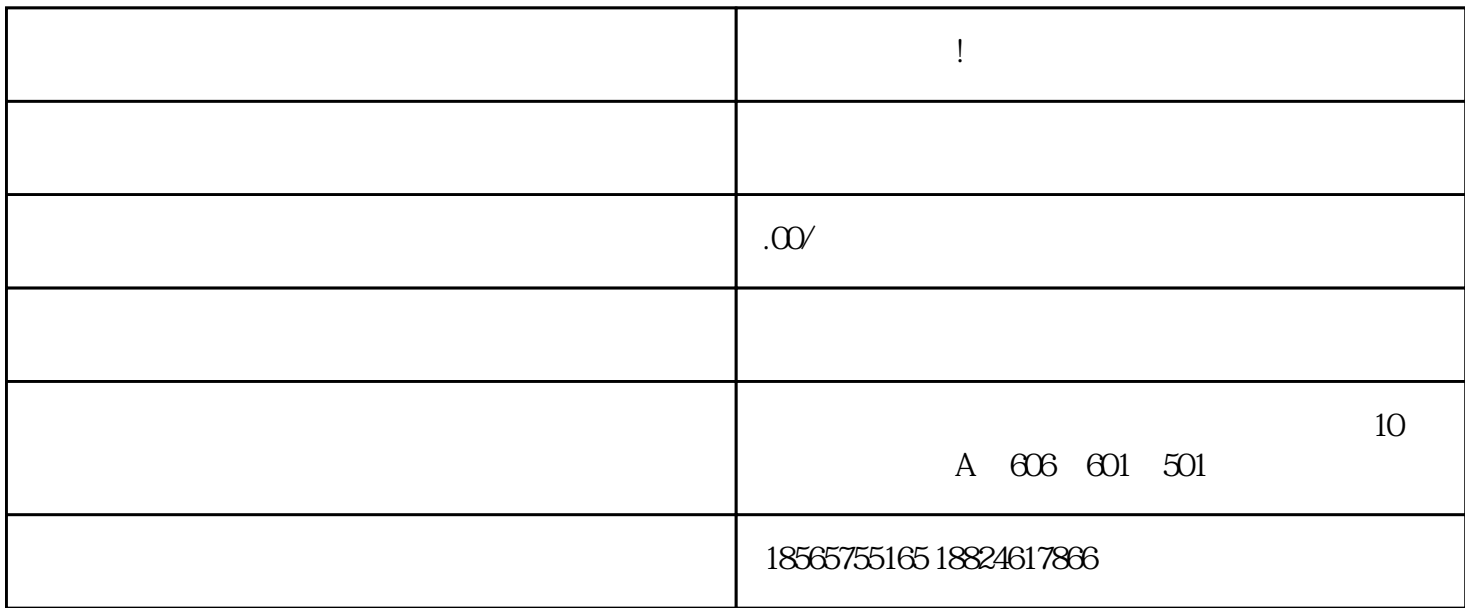

**详细操作流程!带你了解保税仓库出入库**

 $\mathcal{L}(\mathcal{C})$ 

 $\sim$  3.

 $3.$ 

 $\Lambda$ 

 $\sim$  2.